Ejemplo

Calcular  $\int \int_R f(x, y)dA$  para  $f(x, y) = x+y+1$  y la región R limitada por las rectas  $y-x = 1$ ,  $y-x = -1$ ,  $y + x = 1$  y  $y + x = 2$ 

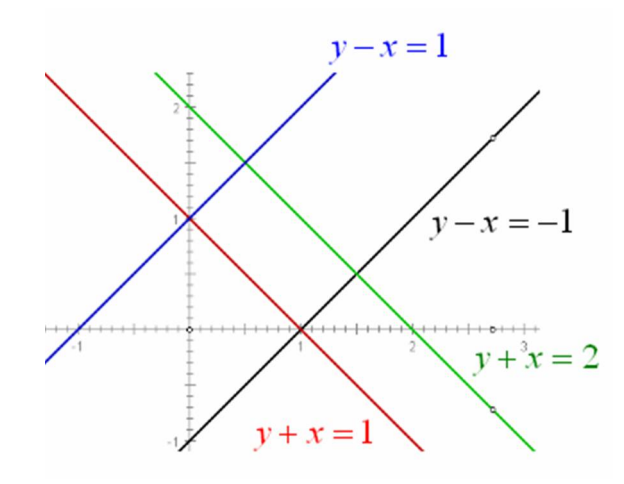

Para ello vamos a dividir a la region en 3 subregiones y cada una de ellas vamos a calcularla de manera independiente, para despues sumar los resultados. Tenemos entonces que

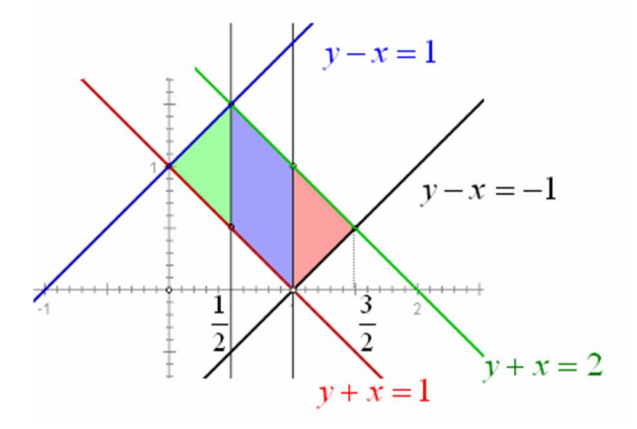

Para la región verde

$$
0 \le x \le \frac{1}{2} \qquad 1 - x \le y \le 1 + x
$$

∴ la integral  $\int\int_R f(x,y)dA$  se convierte en

$$
\int_0^{\frac{1}{2}} \int_{1-x}^{1+x} (x+y+1) dy dx = \int_0^{\frac{1}{2}} xy + \frac{y^2}{2} + y \Big|_{1-x}^{1+x} dx =
$$

Facultad de Ciencias UNAM Cálculo Diferencial e Integral IV

Prof. Esteban Rubén Hurtado Cruz 1

$$
\int_0^{\frac{1}{2}} x(1+x) \frac{(1+x)^2}{2} + (1+x) - \left(x(1-x) + \frac{(1-x)^2}{2} + (1-x)\right) = \int_0^{\frac{1}{2}} 4x + 2x^2 dx =
$$
  

$$
2x^2 + \frac{2x^3}{3} \Big|_0^{\frac{1}{2}} = \frac{7}{12}
$$
  

$$
y - x = 1
$$
  

$$
y - x = -1
$$
  

$$
y + x = 2
$$

Para la región azul

$$
\frac{1}{2} \le x \le 1 \qquad 1 - x \le y \le 2 - x
$$

∴ la integral  $\int\int_R f(x,y)dA$  se convierte en

$$
\int_{\frac{1}{2}}^{1} \int_{1-x}^{2-x} (x+y+1) dy dx = \int_{\frac{1}{2}}^{1} xy + \frac{y^{2}}{2} + y \Big|_{1-x}^{2-x} dx =
$$
\n
$$
\int_{\frac{1}{2}}^{1} x(2-x) \frac{(2-x)^{2}}{2} + (2-x) - \left(x(1-x) + \frac{(1-x)^{2}}{2} + (1-x)\right) = \int_{\frac{1}{2}}^{1} \frac{5}{2} dx = \frac{5}{4}
$$
\n
$$
y-x = 1
$$
\n
$$
y-x = -1
$$
\n
$$
y+x = 1
$$

Para la región roja

$$
1 \le x \le \frac{3}{2}
$$
  $x - 1 \le y \le 2 - x$ 

∴ la integral  $\int\int_R f(x,y)dA$  se convierte en

$$
\int_{1}^{\frac{3}{2}} \int_{-1+x}^{2-x} (x+y+1) dy dx = \int_{1}^{\frac{3}{2}} xy + \frac{y^{2}}{2} + y \Big|_{-1+x}^{2-x} dx =
$$

$$
\int_{1}^{\frac{3}{2}} x(2-x) \frac{(2-x)^{2}}{2} + (2-x) - \left(x(-1+x) + \frac{(-1+x)^{2}}{2} + (-1+x)\right) = \int_{1}^{\frac{3}{2}} -2x^{2} + \frac{9}{2} dx =
$$

$$
\frac{-2x^{3}}{3} + \frac{9x}{2} \Big|_{1}^{\frac{3}{2}} = \frac{2}{3}
$$

∴ el valor de la integral  $\int\int_R f(x,y)dA$ es:

$$
\int_0^{\frac{1}{2}} \int_{1-x}^{1+x} (x+y+1) dy dx + \int_{\frac{1}{2}}^1 \int_{1-x}^{2-x} (x+y+1) dy dx + \int_1^{\frac{3}{2}} \int_{-1+x}^{2-x} (x+y+1) dy dx = \frac{7}{12} + \frac{5}{4} + \frac{2}{3} = \frac{5}{2}
$$
  
**Teorema de cambio de variables**

**Teorema 1.** Sea  $f:R\subset\mathbb{R}^2\to\mathbb{R}$  una función continua de las variables x,y definida en la región  $R\subset\mathbb{R}^2$ .  $S$ ea  $F: R \subset \mathbb{R}^2 \to \mathbb{R}^2$ ,  $F(u, v) = (x, y) = (\phi(u, v), \psi(u, v))$  una función que manda de manera inyectiva los puntos  $(u,v)$  de la región R1, en los puntos  $(x,y)$  de la región R del plano XY. Supóngase que F es de clase  $C^1$  y que la derivada  $F(u, v)$  es una matriz inversible para todo  $(u, v) \in R$ . Entonces se tiene la fórmula de cambio de variables en integrales dobles

$$
\int \int_R f(x, y) dx dy = \int \int_{R'} f(\phi(u, v), \psi(u, v)) \left| \frac{\partial(\phi, \psi)}{\partial(u, v)} \right| du dv)
$$

La demostración de este teorema requiere ciertas herramientas que hasta ahora no hemos visto, sin embargo aqui damos una pequeña argumentacion para dar una idea de la demostración para el caso particular  $f(x, y) = 1$  de tal manera que obtendremos la fórmula

$$
\int \int_R dx dy = \int \int_{R'} f(\phi(u, v), \psi(u, v)) \left| \frac{\partial(\phi, \psi)}{\partial(u, v)} \right| du dv)
$$

Consideramos la región  $R' = \{(u, v)|u_0 \le u \le u_0 + \Delta_u, v_0 \le v \le v_0 + \Delta_v\}$ 

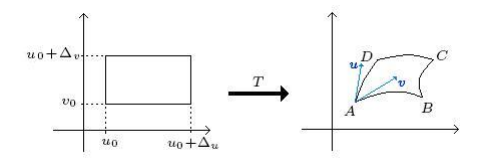

Facultad de Ciencias UNAM Cálculo Diferencial e Integral IV Sea  $F: R^1 \to R^2$   $F(u, v) = (x, y) = (x(u, v), y(u, v))$ la transformación de coordenadas que manda la región  $R^1$  del plano uv en la región  $R^2$  del plano xy.

Consideramos la curva  $\alpha : [u_0, u_0 + \Delta_u] \to \mathbb{R}^2$  dada por:  $\alpha(t) = F(t, v_0) = (x(t, v_0), y(t, v_0))$ 

 $y \beta : [v_0, v_0 + \Delta_v] \to \mathbb{R}^2$  dada por  $\beta(t) = F(u_0, t) = (x(u_0, t), y(u_0, t))$  y los vectores de velocidas de estas curvas son: ∂x

$$
\alpha'(t) = \left(\frac{\partial x}{\partial u}(t, v_0), \frac{\partial y}{\partial u}(t, v_0)\right)
$$

$$
\beta'(t) = \left(\frac{\partial x}{\partial v}(u_0, t), \frac{\partial y}{\partial v}(u_0, t)\right)
$$

y sus longitudes se pueden calcular como

$$
L_{AB}\int_{u_0}^{u_0+\Delta_u} \|\alpha'(t)\|dt \qquad L_{AD}=\int_{v_0}^{v_0+\Delta_v} \|\beta'(t)\|dt
$$

Si  $\Delta_u$  y  $\Delta_v$  son pequeños estas integrales son casi iguales. Ahora bien, por el T.V.M

$$
\int_{u_0}^{u_0 + \Delta_u} \|\alpha'(t)\| dt = \|\alpha'(u^*)\|_{\Delta_u} \qquad \int_{v_0}^{v_0 + \Delta_v} \|\beta'(t)\| dt = \|\beta'(v^*)\|_{\Delta_v}
$$

y podemos ver ahora que

$$
\|\alpha'(u^*)\|\Delta_u = \|u\| \text{ si } u = \alpha'(u^*)\Delta_u \text{ o bien } u = \left(\frac{\partial x}{\partial u}, \frac{\partial y}{\partial u}\right)\Delta_u
$$
  

$$
\|\beta'(v^*)\|\Delta_v = \|v\| \text{ si } v = \beta'(v^*)\Delta_v \text{ o bien } v = \left(\frac{\partial x}{\partial v}, \frac{\partial y}{\partial v}\right)\Delta_v
$$

donde las derivadas estan evaluadas en  $(u_0, v_0)$ . Asi el área del paralelogramo curvilineo R es entonces aproximadamente igual al área del paralelogramo generado por los vectores u y v. Esta aproximación será un tanto mejor en cuanto  $\Delta_u$  y  $\Delta_v$  sean pequeños y sabemos que el área del paralelogramo generada por 2 vectores es igual a la norma del producto cruz de estos vectores.

$$
uxv = (\alpha'(y^*)\Delta_v) \mathbf{x} (\beta'(v^*)\Delta_v) = \Delta_u \Delta_v \alpha'(u^*) \mathbf{x} \beta(v^*) =
$$

$$
= \Delta_u \Delta_v det \begin{vmatrix} \hat{i} & \hat{j} & \hat{k} \\ \frac{\partial x}{\partial u} & \frac{\partial y}{\partial u} & 0 \\ \frac{\partial x}{\partial v} & \frac{\partial y}{\partial v} & 0 \end{vmatrix} = \Delta_u \Delta_v \begin{vmatrix} \frac{\partial x}{\partial u} & \frac{\partial y}{\partial u} \\ \frac{\partial x}{\partial v} & \frac{\partial y}{\partial v} \end{vmatrix}
$$

de modo que el área de la región R es aproximadamente

$$
||uxv|| = \left| \frac{\partial(x, y)}{\partial(u, v)} \right| \Delta_u \Delta_v
$$
  
en resumen  $AreaR = \left| \frac{\partial(x, y)}{\partial(u, v)} \right| (AreaR')$ 

Facultad de Ciencias UNAM Cálculo Diferencial e Integral IV Ejemplo Se quiere calcular la integral de la función  $f(x, y) = x + y + 1$  sobre la región limitada por las rectas  $y - x = 1$ ,  $y - x = 1$ ,  $y + x = 1$ ,  $y + x = 2$  y tomemos las variables  $u = y - x$ ,  $v = y + x$ 

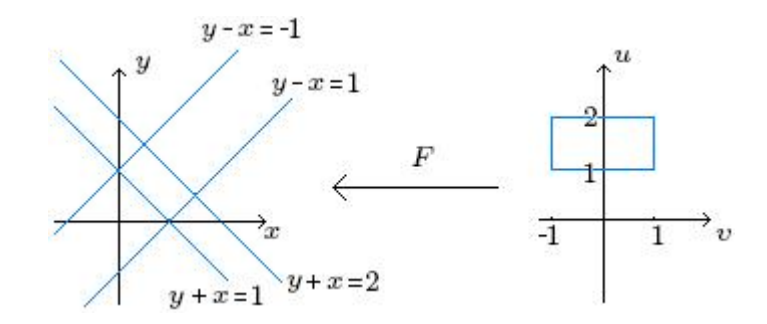

haciendo el cambio de variables

$$
\int \int_{R} f(x, y) dx dy = \int \int_{R'} f(x(u, v), y(u, v)) \left| \frac{\partial(x, y)}{\partial(u, v)} \right| du dv = \int \int_{R'} \left( \frac{v - u}{2} + \frac{v + u}{2} + 1 \right) \left| -\frac{1}{2} \right| du dv
$$

$$
x = \frac{v - u}{2} \quad y = \frac{v + u}{2} \quad \left| \frac{\partial(x, y)}{\partial(u, v)} \right| = \left| \begin{array}{cc} \frac{\partial x}{\partial u} & \frac{\partial y}{\partial u} \\ \frac{\partial x}{\partial v} & \frac{\partial y}{\partial v} \end{array} \right| = \left| -\frac{1}{2} \right| \frac{1}{2} \quad \left| = \left| -\frac{1}{2} \right| = \frac{1}{2}
$$

$$
\frac{1}{2} \int_{-1}^{1} \int_{1}^{2} (v + 1) dv du = \frac{1}{2} \int_{-1}^{1} \frac{(v + 1)^{2}}{2} \Big|_{1}^{2} du = \frac{5}{4} \int_{-1}^{1} du = \frac{5}{4} (2) = \frac{5}{2}
$$

**Ejemplo** Calcular la integral de la función  $f(x,y) = x^2y^2$  sobre la región R limitada por las hipérbolas equilateras

$$
xy = 1
$$
,  $xy = 2$ ,  $y = \frac{1}{2}$ ,  $y = 3x$ 

usando la transformación

$$
F(u, v) = \left(\sqrt{\frac{u}{v}}, \sqrt{uv}\right) \quad \text{donde} \quad x = \sqrt{\frac{u}{v}} \quad y = \sqrt{uv}
$$

Solución La región de integración es:

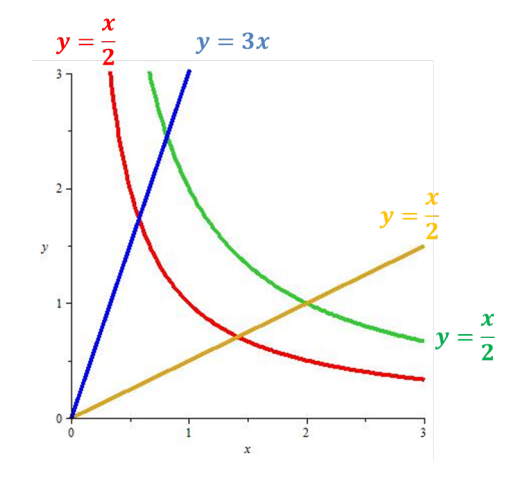

Vamos a transformarla para integrar sobre un ractángulo, tenemos que

$$
x = \sqrt{\frac{u}{v}}, \quad y = \sqrt{uv} \quad \Rightarrow \quad u = xy \quad v = \frac{y}{x}
$$

por lo que necesitamos los puntos de intersección

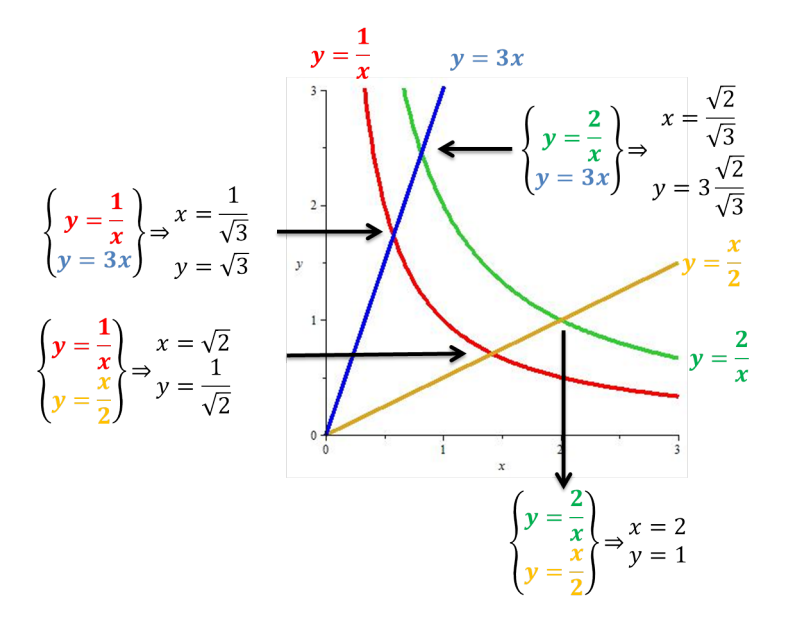

vamos ahora a transformar esos puntos, tenemos que

$$
\begin{pmatrix} x = \frac{1}{\sqrt{3}} \\ y = \sqrt{3} \end{pmatrix} \Rightarrow \begin{pmatrix} u = xy = 1 \\ v = \frac{y}{x} = 3 \end{pmatrix}
$$

Facultad de Ciencias UNAM Cálculo Diferencial e Integral IV

$$
\begin{pmatrix}\nx = \sqrt{2} \\
y = \frac{1}{\sqrt{2}}\n\end{pmatrix}\n\Rightarrow\n\begin{pmatrix}\nu = xy = 1 \\
v = \frac{y}{x} = \frac{1}{2}\n\end{pmatrix}
$$
\n
$$
\begin{pmatrix}\nx = 2 \\
y = 1\n\end{pmatrix}\n\Rightarrow\n\begin{pmatrix}\nu = xy = 2 \\
v = \frac{y}{x} = \frac{1}{2}\n\end{pmatrix}
$$
\n
$$
\begin{pmatrix}\nx = \frac{\sqrt{2}}{\sqrt{3}} \\
y = 3\frac{\sqrt{2}}{\sqrt{3}}\n\end{pmatrix}\n\Rightarrow\n\begin{pmatrix}\nu = xy = 2 \\
v = \frac{y}{x} = 3\n\end{pmatrix}
$$

ahora aplicamos la transformación a la función

$$
f(x,y) = x^2 y^2 \Rightarrow_{x=\sqrt{\frac{u}{v}}} y = \sqrt{uv} = \frac{u^2}{2v}
$$

para el Jacobiano de la transformación

$$
\begin{vmatrix} \frac{\partial x}{\partial u} & \frac{\partial x}{\partial v} \\ \frac{\partial y}{\partial u} & \frac{\partial x}{\partial v} \end{vmatrix} = \begin{vmatrix} \frac{1}{2} (uv)^{-\frac{1}{2}} & -\frac{1}{2} u^{\frac{1}{2}} v^{\frac{3}{2}} \\ \frac{1}{2} \left(\frac{v}{u}\right)^{\frac{1}{2}} & \frac{1}{2} \left(\frac{u}{v}\right)^{\frac{1}{2}} \end{vmatrix} = \frac{1}{2v}
$$

nalmente integramos sobre la región transformada

$$
\int_{1}^{2} \int_{\frac{1}{2}}^{3} \frac{u^{2}}{2v} dv du = \frac{7}{6} \ln(6)
$$